# **Bayesian Methodology for Particle Physics with pyhf**

CHEP23, 08.05.2023 Matthew Feickert, Lukas Heinrich, Malin Horstmann [\(malin.horstmann@tum.de\)](mailto:malin.horstmann@tum.de)

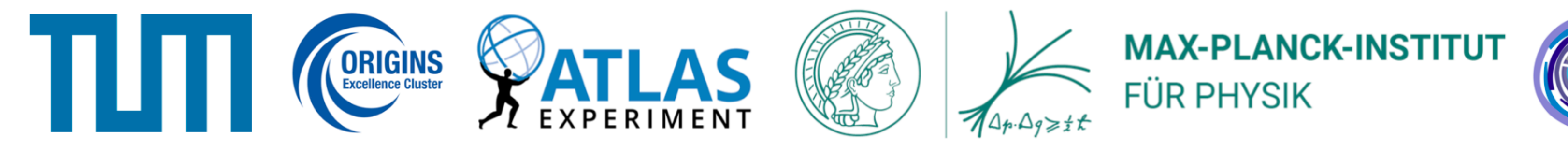

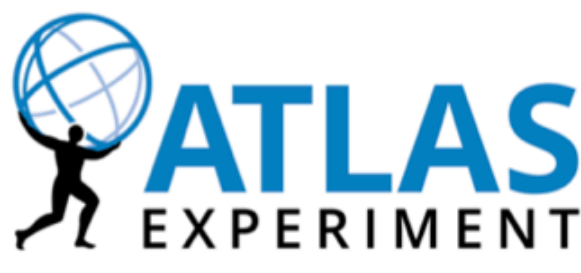

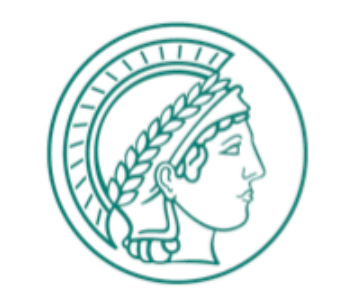

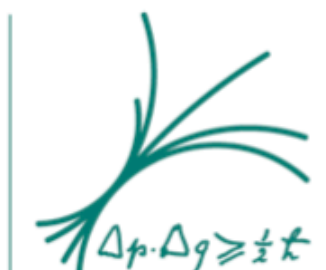

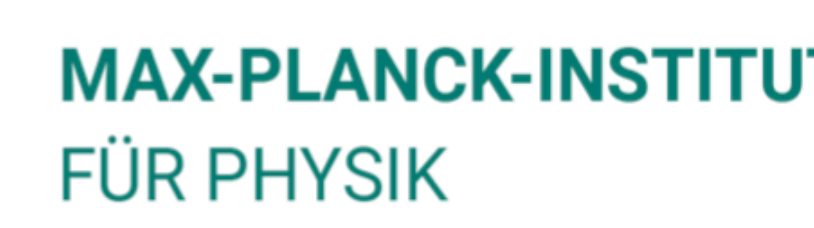

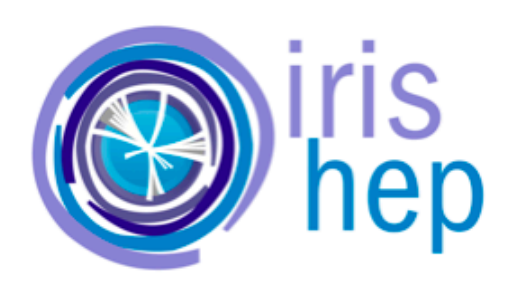

### **HistFactory**

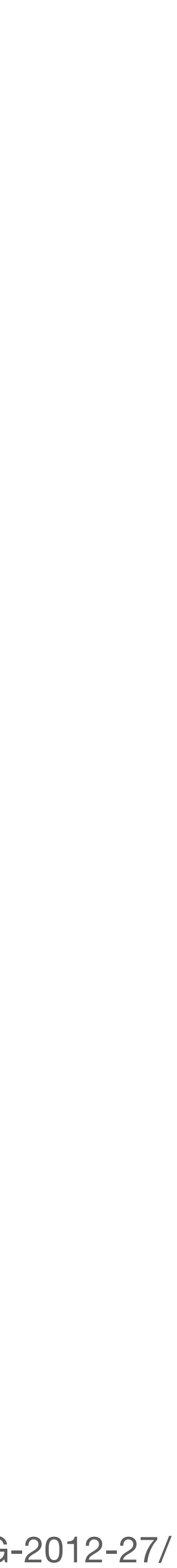

- We need a data-generating model for inferring parameters of nature
- HistFactory: Toolbox for creating these models for binned analyses

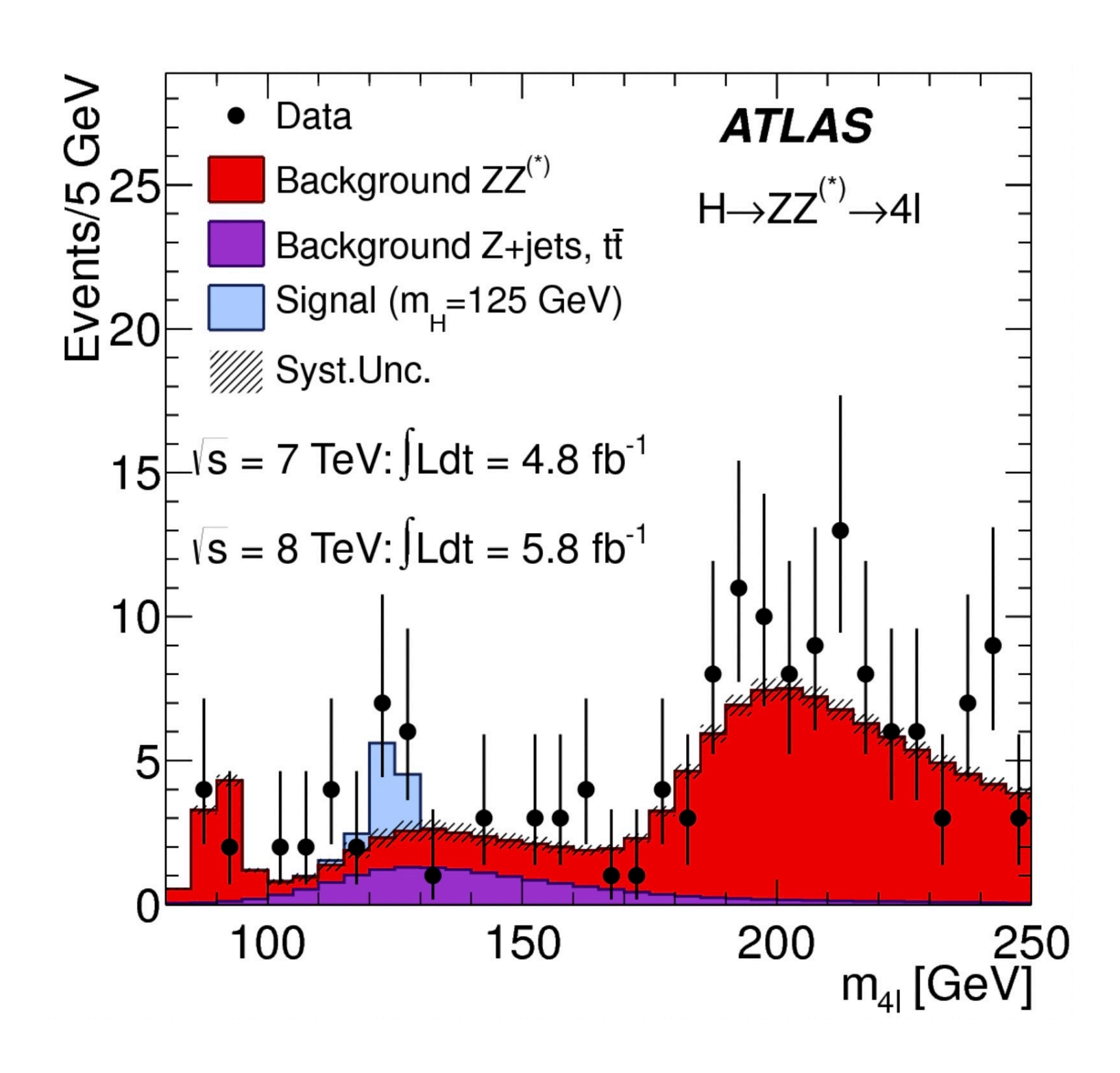

### **HistFactory**

 $Poiss(n_{cb} | \nu_{cb}(\vec{\eta}, \vec{\chi})) \prod$ *χ* ∈ *χ c<sup>χ</sup>* (*a<sup>χ</sup>* |*χ*) Poisson-distributed Constraint terms bin counts

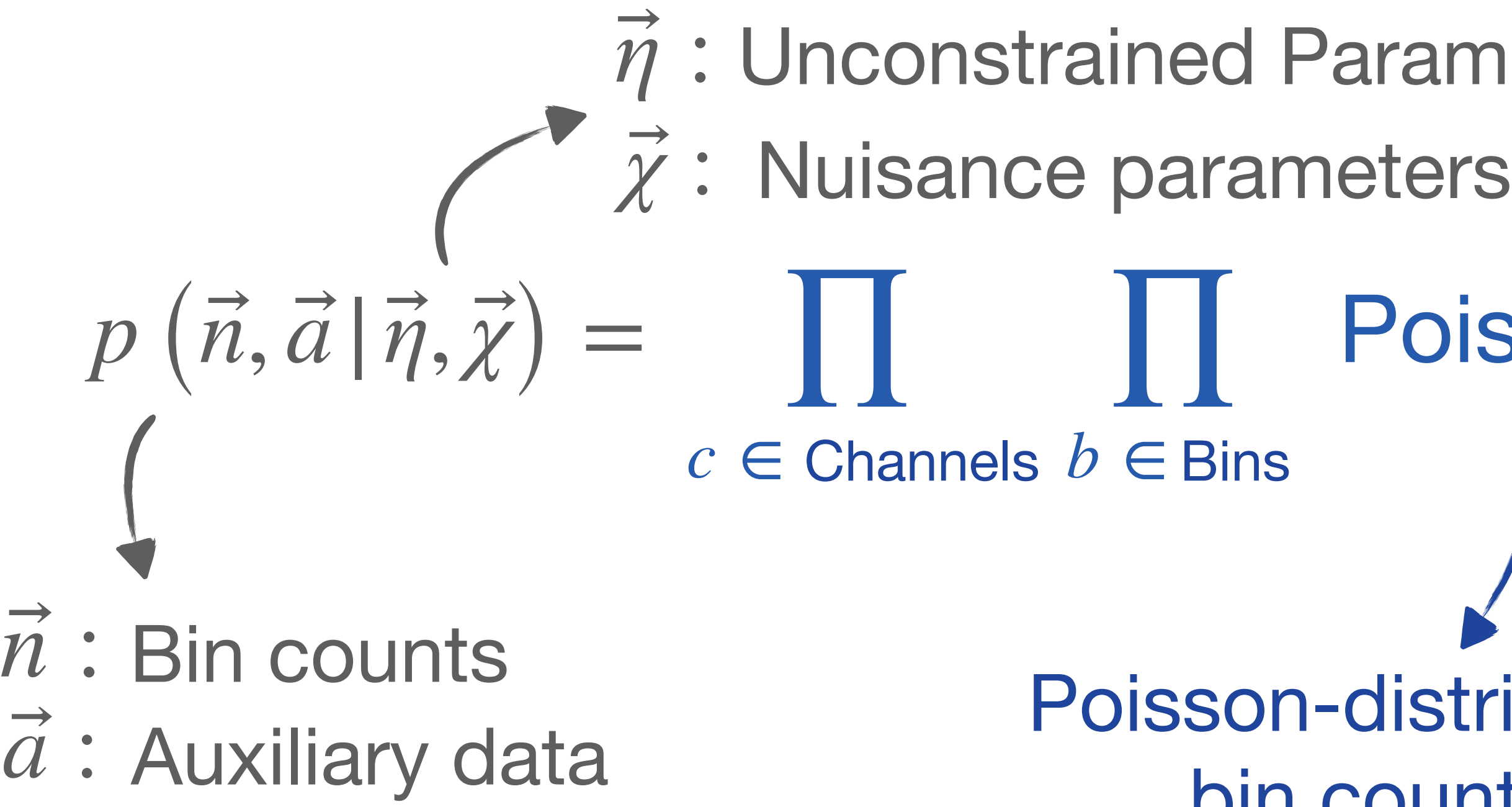

*η* : Unconstrained Parameters (incl. POI)

- We need a data-generating model for inferring parameters of nature
- HistFactory: Toolbox for creating these models for binned analyses
- Probability model:

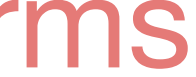

### **pyhf**

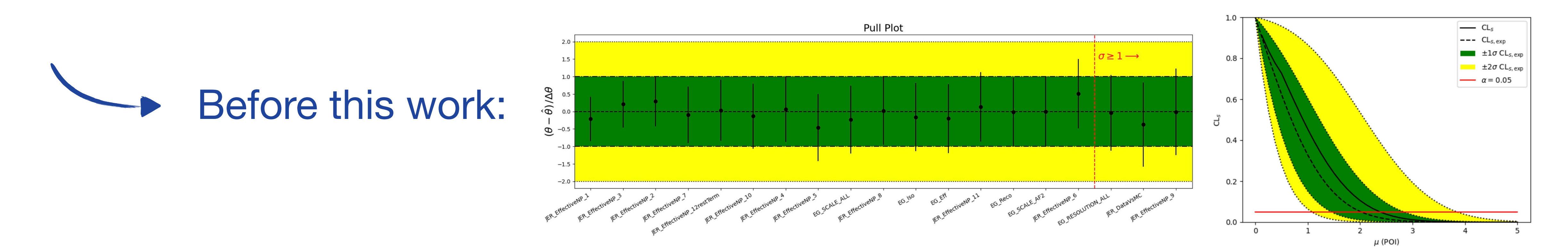

### • A pure Python implementation of the HistFactory statistical model, including

• Supports auto-differentiation via different computational backends (e.g.  $\dot{\tau}$  ax)

- tools for Frequentist inference
- 

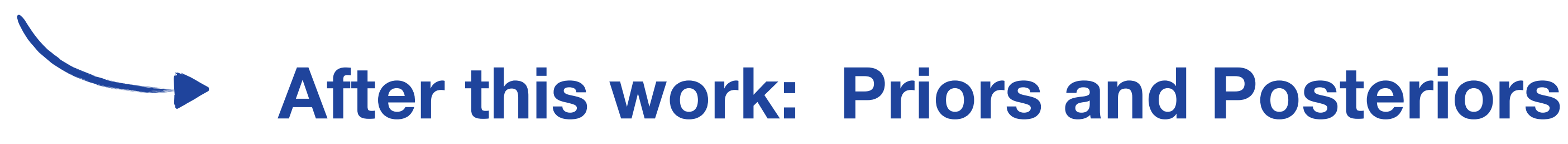

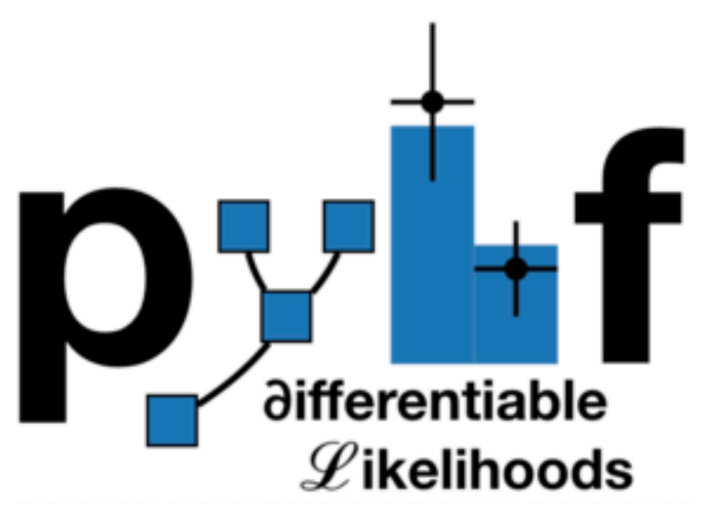

### **Bayesian Inference**

Posterior distributions Pyhf HistFactory  $\blacktriangle$  Prior distributions statistical model  $p(\vec{\eta}, \vec{\chi} | \vec{n}, \vec{a}) \approx p(\vec{n}, \vec{a} | \vec{\eta}, \vec{\chi}) p(\vec{\eta}) p(\vec{\chi})$ ⃗  $\overline{a}$ 

### • Updating a prior belief - after taking observations  $\vec{n}, \vec{a}$  into consideration - via  $\overline{a}$

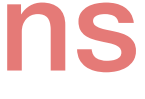

Bayes theorem:

### **Bayesian Inference**

Posterior distributions Prior distributions: How do we get those? pyhf HistFactory statistical model  $p(\vec{\eta}, \vec{\chi} | \vec{n}, \vec{a}) \approx p(\vec{\eta} | \vec{\eta}, \vec{\chi}) p(\vec{\eta}) p(\vec{\chi} | \vec{a})$ ⃗  $p(\vec{\eta}, \vec{\chi} | \vec{n}, \vec{a}) \approx p(\vec{n}, \vec{a} | \vec{\eta}, \vec{\chi}) p(\vec{\eta}) p(\vec{\chi})$ ⃗  $\overline{a}$ 

### • Updating a prior belief - after taking observations  $\vec{n}, \vec{a}$  into consideration - via  $\overline{a}$

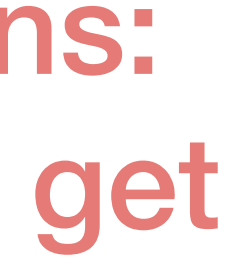

Bayes theorem:

## **Building Prior Distributions**

into prior distributions for  $\vec{\chi}$  using conjugate priors:

• Turn information from **auxiliary measurements** (means, rates, uncertainties)

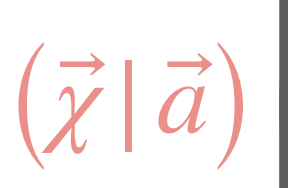

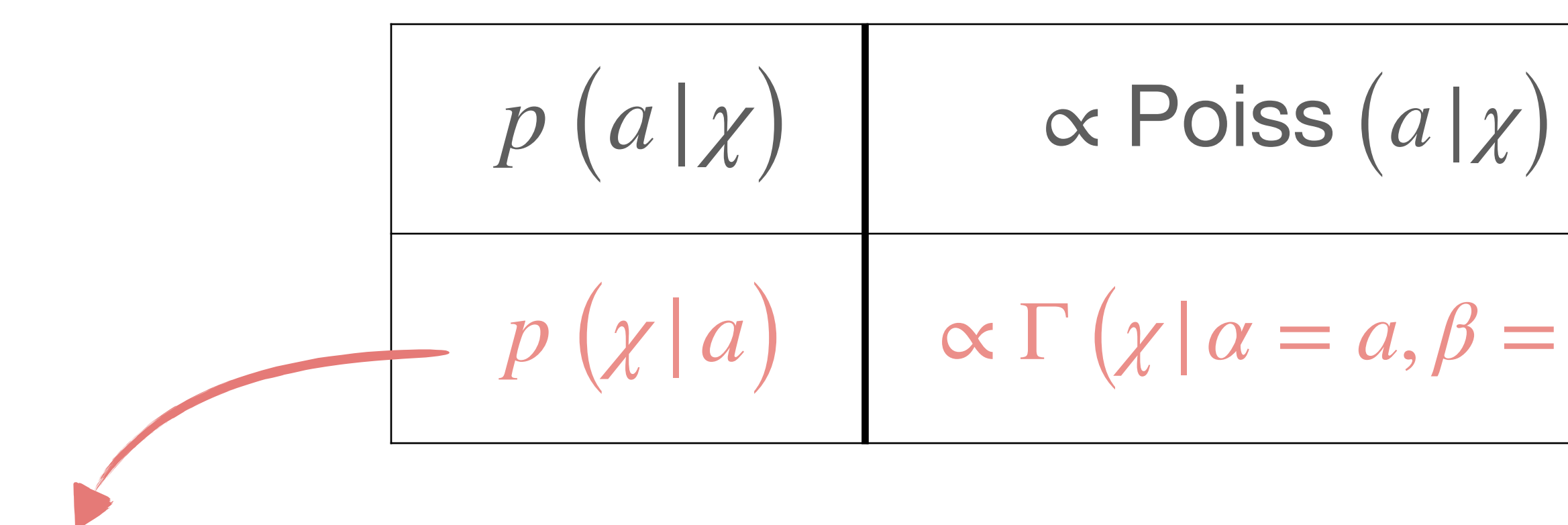

 $p(\vec{\eta}, \vec{\chi} | \vec{n}, \vec{a}) \approx p(\vec{\eta} | \vec{\eta}, \vec{\chi}) p(\vec{\eta}) p(\vec{\chi} | \vec{a})$ ⃗

Priors for the nuisance parameters *χ*

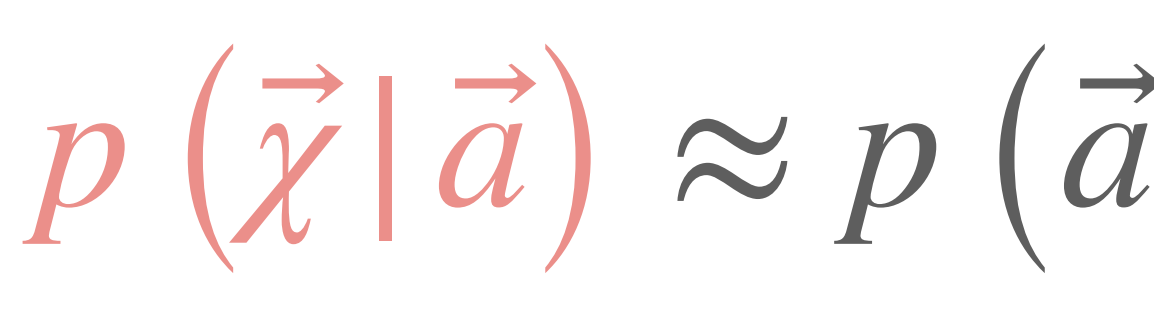

$$
p\left(\vec{a}|\vec{\chi}\right)p_{\text{Ul}}\left(\vec{\chi}\right)
$$

 $p(\chi|a)$   $\propto \Gamma(\chi|a=a, \beta=a)$   $\propto \mathcal{N}(\chi|\mu=0, \sigma=1)$  $\alpha \mathcal{N}(a|\mu=0, \sigma=1)$ 

### **pyhf + PyMC**

- [PyMC:](https://www.pymc.io/welcome.html) Probabilistic programming Python library for Bayesian analysis based on MCMC methodology
- Already includes a wide range of MCMC techniques, cross-checks, …
- $PVMC$  allows for the implementation of external models
- Example inference code:

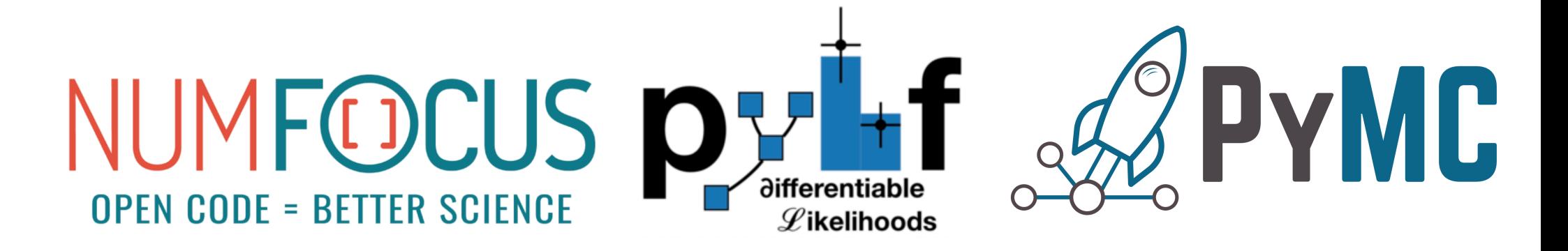

```
import pyhf
import pymc
with pyhf.infer.bayes(model, prior, data):
    posterior = pymc.sample(10_000)posterior_predictive = pymc.sample_posterior_predictive(posterior)
    prior = pymc.sample\_prior\_predictive(10_000)
```
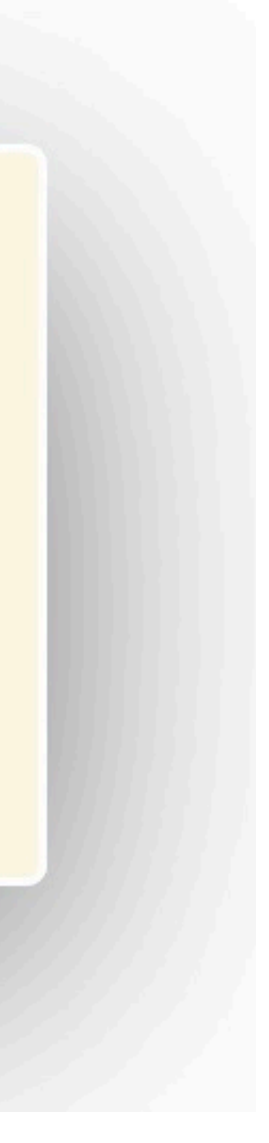

• Data: [60, 55, 50]

Background (Nuisance): [50,40,30]

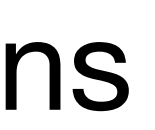

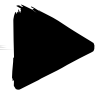

### **Example Bayesian Workflow Model**

• Bin counts:  $N = \eta s + \chi b$ 

Signal Strength (Unconstrained): [10, 15, 20]

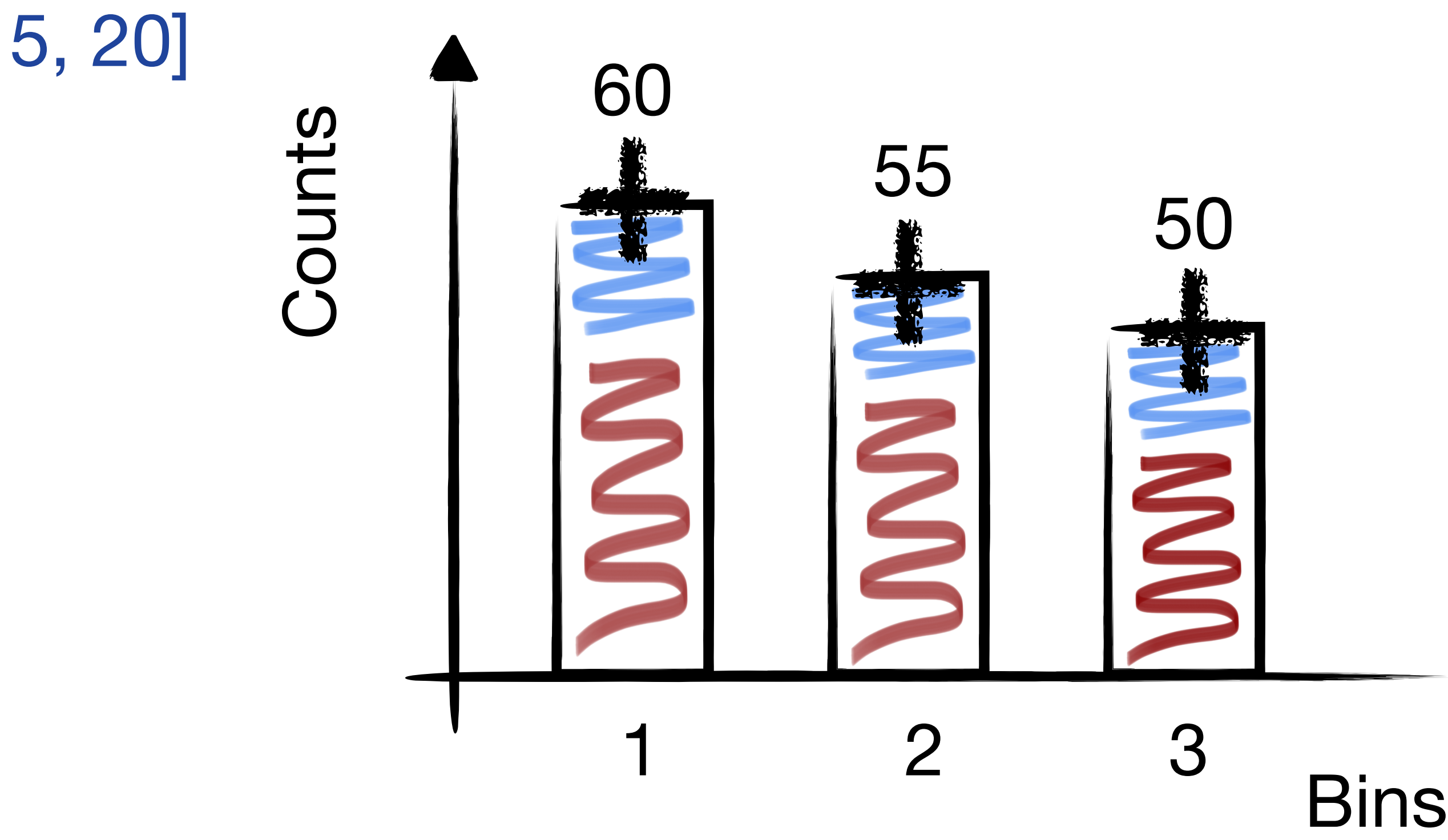

## **Example Bayesian Workflow**

1. Set up statistical model (pyhf)

- 
- 2. Build priors

### Check consistency: **Calibration**

Checking prior and posterior predictive

3. Testing the model: … Inference Quality: Autocorrelation length

> 10 [https://betanalpha.github.io/assets/case\\_studies/principled\\_bayesian\\_workflow.html](https://betanalpha.github.io/assets/case_studies/principled_bayesian_workflow.html)

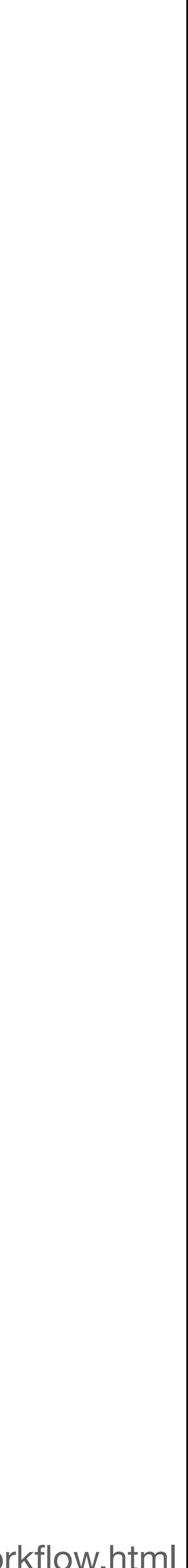

# **Example Bayesian Workflow**

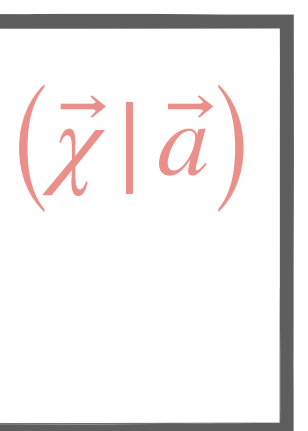

• Prior and posterior predictive:

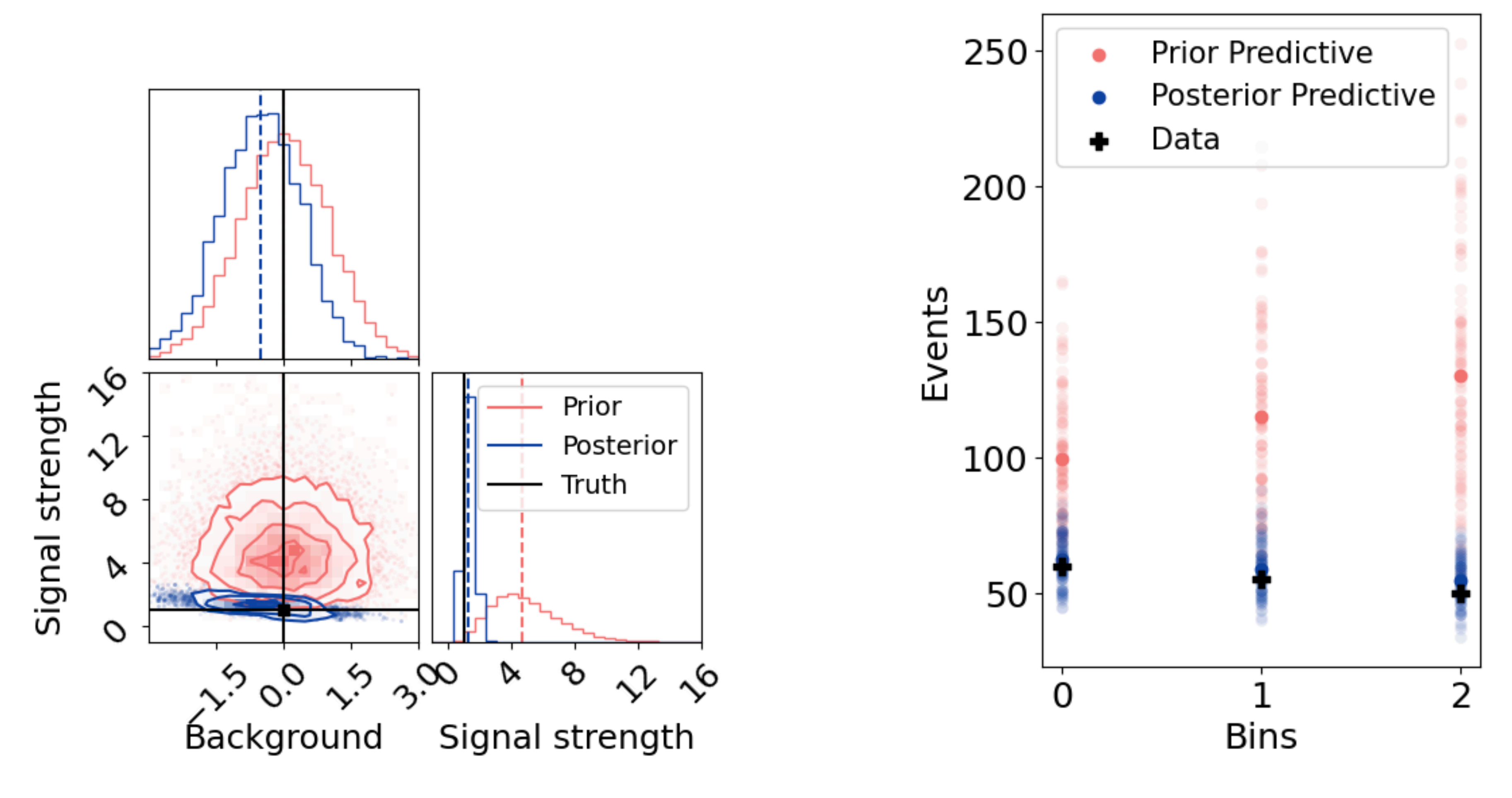

 $p(\vec{\eta}, \vec{\chi} | \vec{n}, \vec{a}) \approx p(\vec{\eta} | \vec{\eta}, \vec{\chi}) p(\vec{\eta}) p(\vec{\chi} | \vec{a})$ ⃗  $N = \eta s + \chi b$ 

• Average posterior draws with observations sampled from prior predictive

### **Example Bayesian Workflow Calibration: Testing Computational Faithfulness**

should converge to prior distribution:

$$
p(\theta) \stackrel{\cdot}{\approx} \int dy d\theta' \ p(\theta|y) \ p(y|\theta')
$$

### **Example Bayesian Workflow Calibration: Testing Computational Faithfulness**

13 [https://betanalpha.github.io/assets/case\\_studies/principled\\_bayesian\\_workflow.html](https://betanalpha.github.io/assets/case_studies/principled_bayesian_workflow.html)

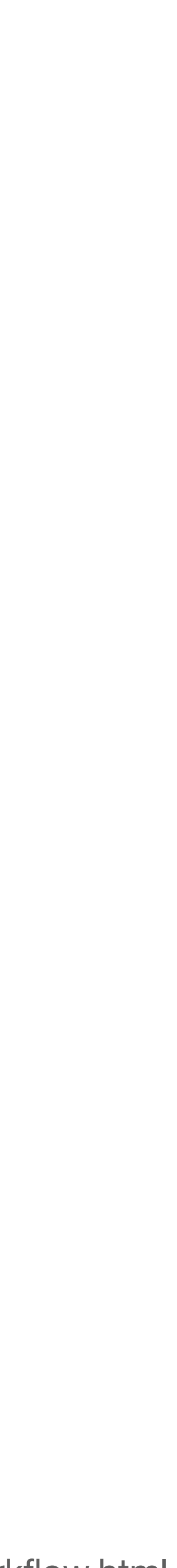

• Average posterior draws with observations sampled from prior predictive

should converge to prior distribution:

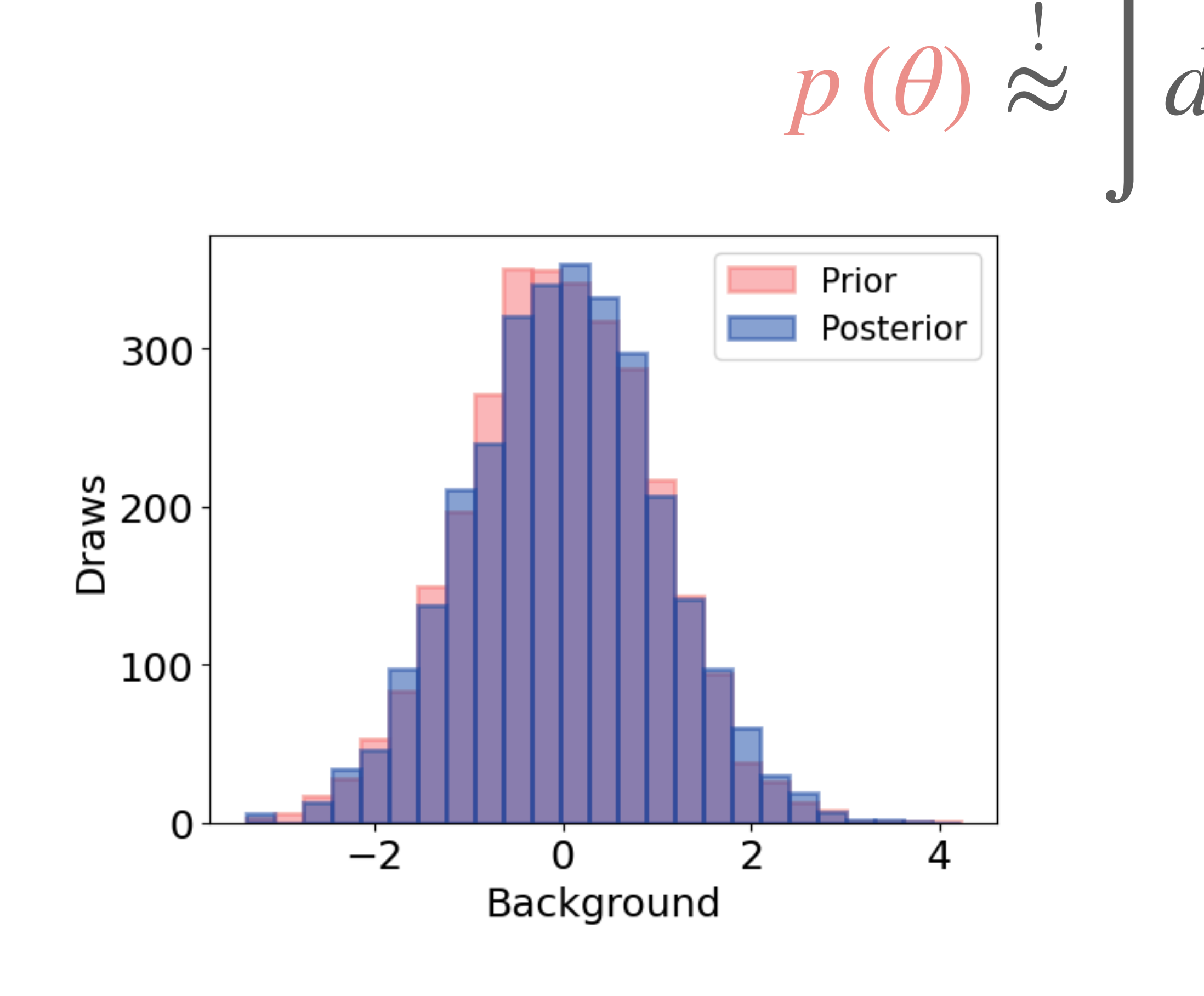

$$
\stackrel{\cdot}{\approx} \int dy d\theta' \ p\left(\theta | y\right) \ p\left(y | \theta'\right)
$$

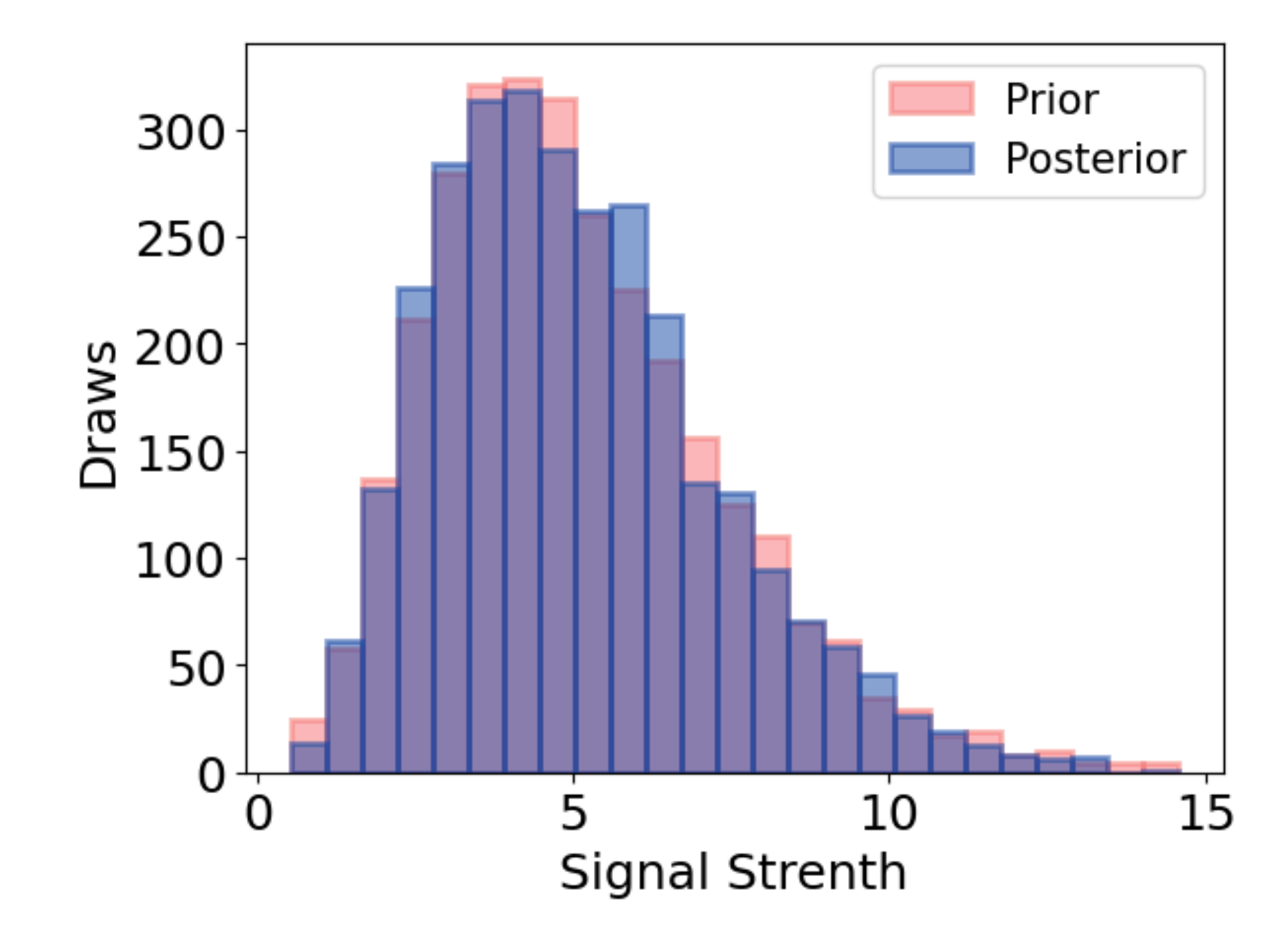

## **Conclusion and Outlook**

All of this work is open-source and available under:

- 
- Next steps:
	- Intergrate into pyhf
	- Continued tests for robustness (i.e. parallel chains)
- An ATLAS public likelihood example: <https://doi.org/10.17182/hepdata.105039>
- Want to try it?

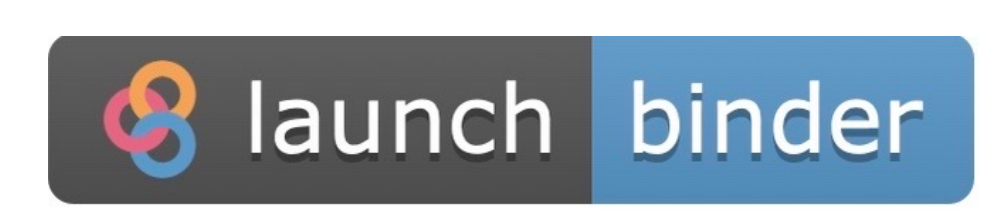

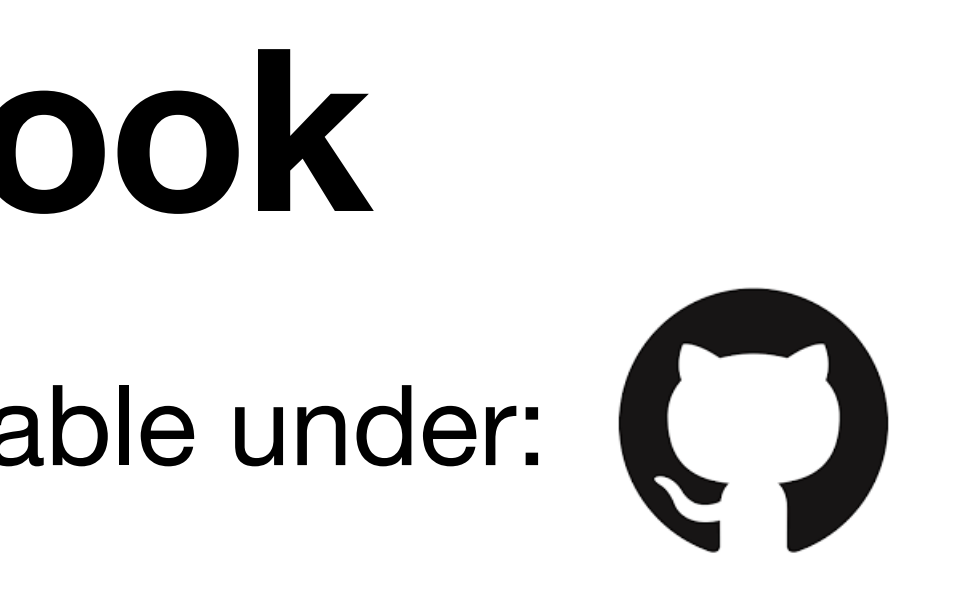

10.5281/zenodo.7886632 DOI |

### • Parallel Bayesian and Frequentist inference for HistFactory models is now possible

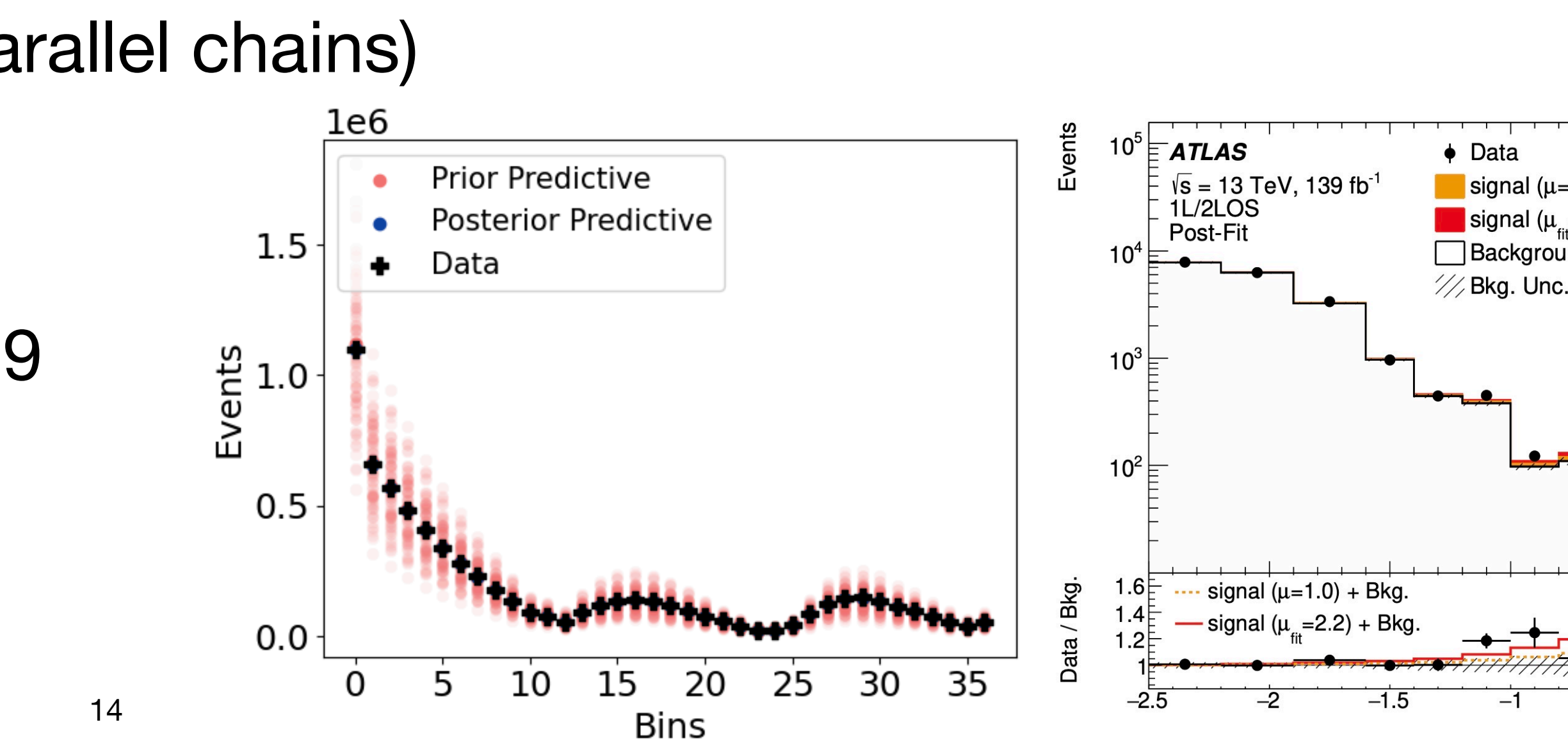

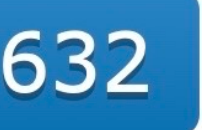

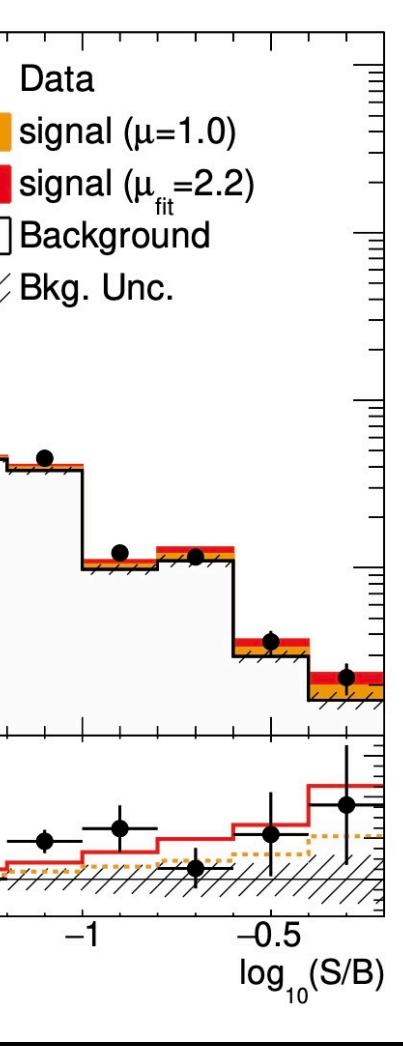

[github.com/malin-horstmann/pyhf\\_pymc](http://github.com/malin-horstmann/pyhf_pymc)

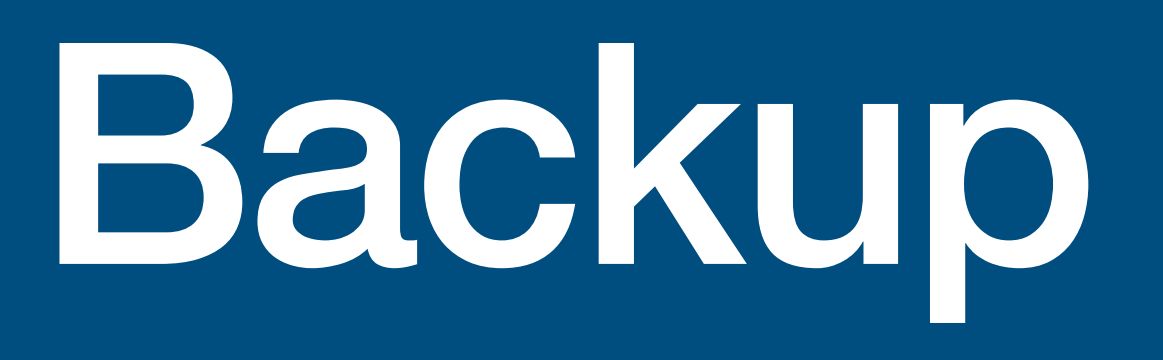

### **Computation Times**

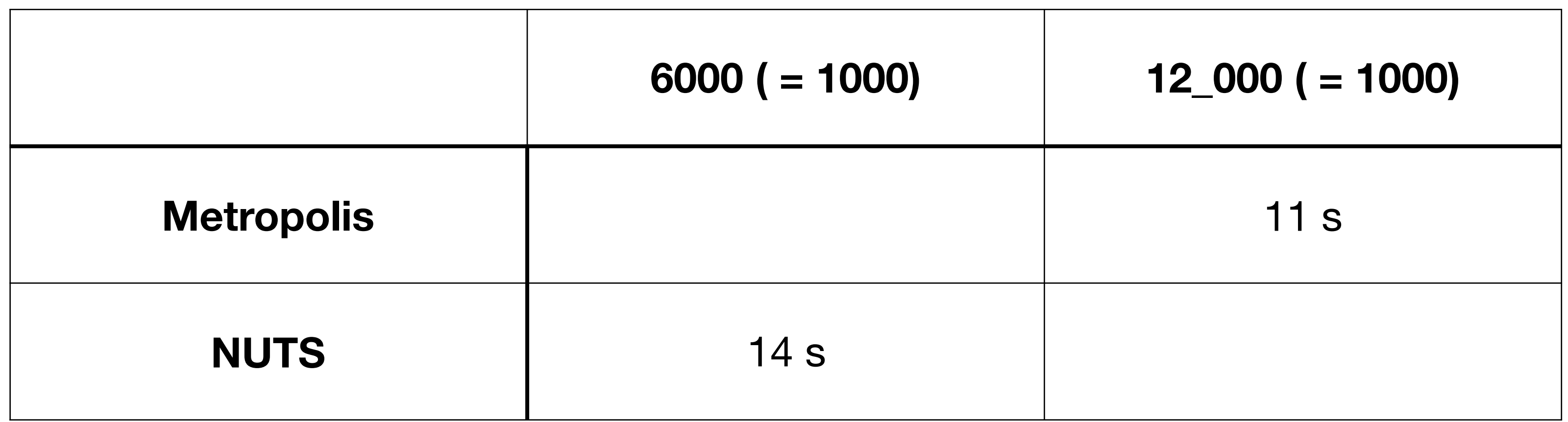

## **Building Prior Distributions for** *η*, *χ*

into prior distributions for  $\vec{\chi}$ :  $\begin{array}{c} \n\vdots \\
\vdots \\
\vdots\n\end{array}$ 

• Turn information from auxiliary measurements (means, rates, uncertainties)  $p(\vec{\chi}) \approx p(\vec{a}|\vec{\chi}) p_{\text{Uf}}(\vec{\chi})$  Ur-priors

• By using rules for conjugate priors, this inference turns trivial:

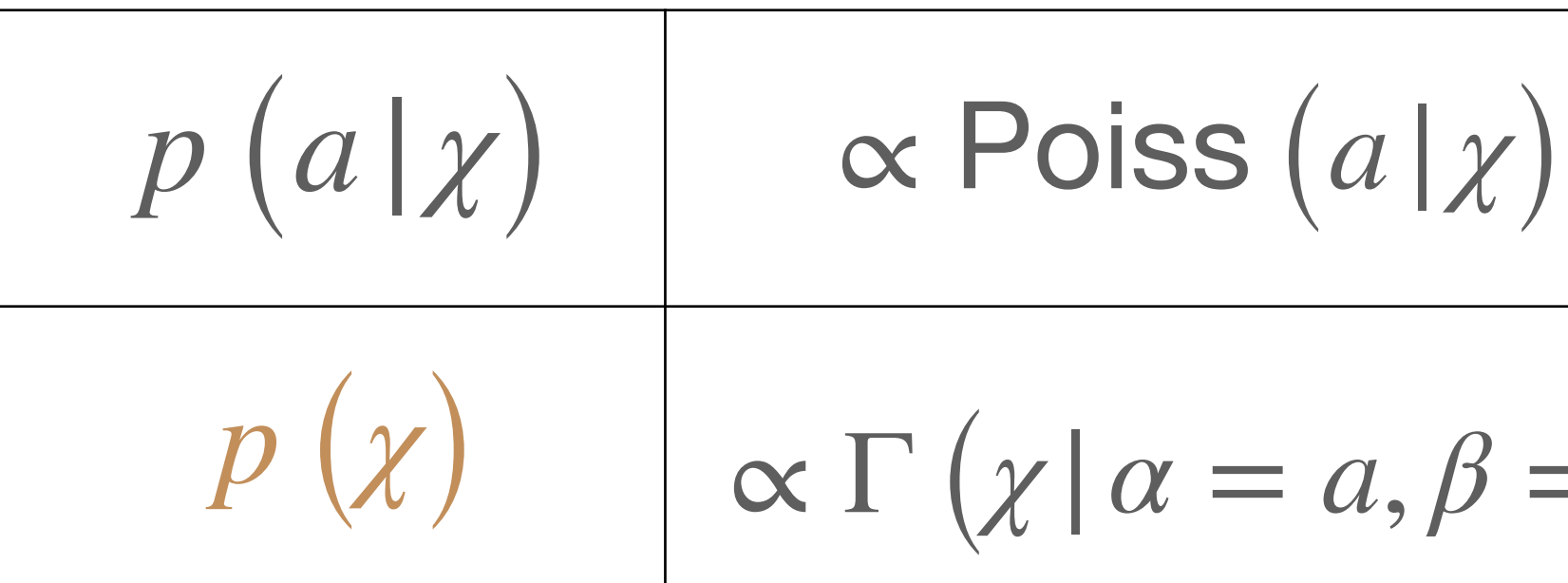

$$
\begin{array}{c|c}\n\alpha \text{ Poiss}(a|\chi) & \alpha \mathcal{N}(a|\mu = 0, \sigma = 1) \\
\hline\n\alpha \Gamma(\chi|\alpha = a, \beta = a) & \alpha \mathcal{N}(\chi|\mu = 0, \sigma = 1)\n\end{array}
$$

### **Implementing external models in PyMC**

• Class: PyTensor Op

```
class VJPOp(Op):
 11111.1.1itypes = [pt.dvector, pt.dvector]
 otypes = [pt.dvector]def perform(self, node, inputs, outputs):
      (parameters, tangent_vector) = inputs
      results = jitted_vjp_expData(parameters, tangent_vector)
      outputs[0][0] = np.asarray(results)vjp_op = VJPOp()
```

```
class ExpDataOp(Op):
    1.1.11 - 1 - 1itypes = [pt.dvector]otypes = [pt.dvector]def perform(self, node, inputs, outputs):
        (parameters, ) = inputsresults = jitted\_processed\_exploata(parameters)outputs[0][0] = np.asarray(results)def grad(self, inputs, output_gradients):
        (parameters, ) = inputs(tangent\_vector, ) = output_gradientsreturn [vjp_op(parameters, tangent_vector)]
expData_op = ExpDataOp()
```
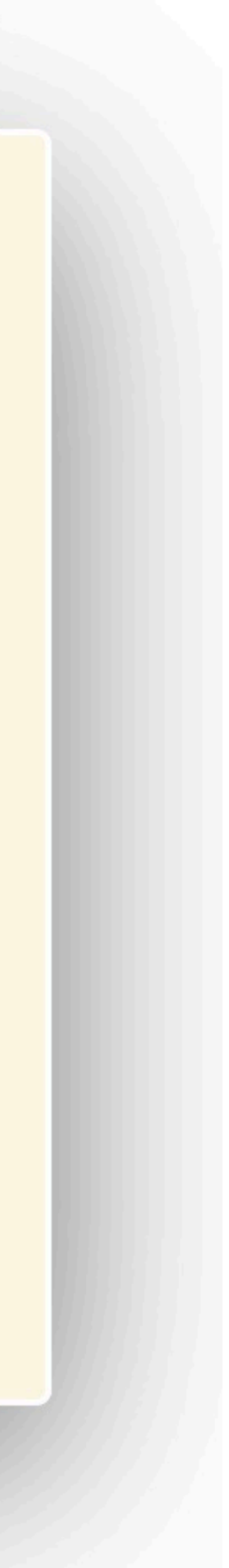

### **Example Bayesian Workflow Autocorrelation: A Measure for the Inference Quality**

• Gradient-based sampling (HMC) in general higher quality (but computationally heavier)

- 
- Improve quality by thinning chains:

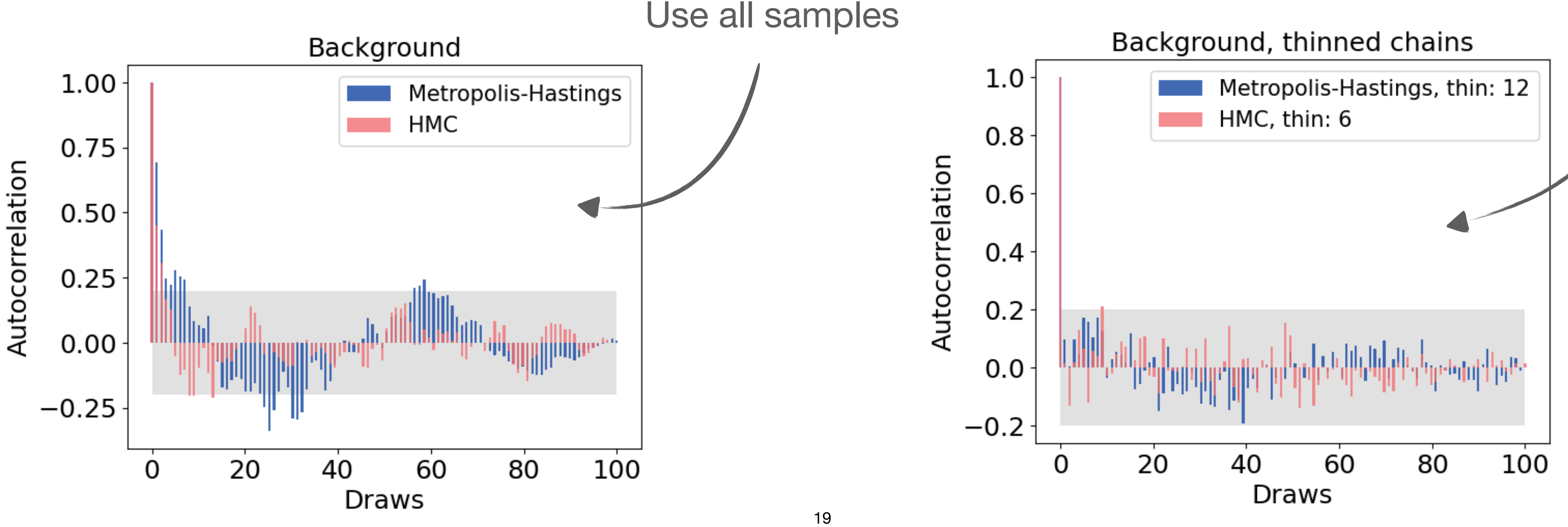

Keep only a few samples

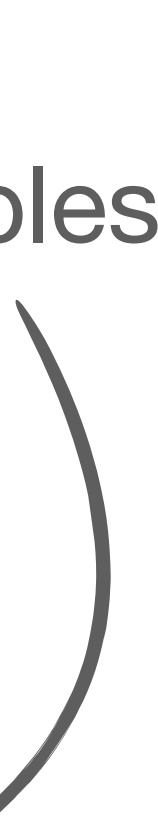

### **Autocorrelation**

•  $ACF(\tau) = IFFT(FFT(X(\tau))FFT*(X(\tau))$  (Wiener-Khinchin Theorem)

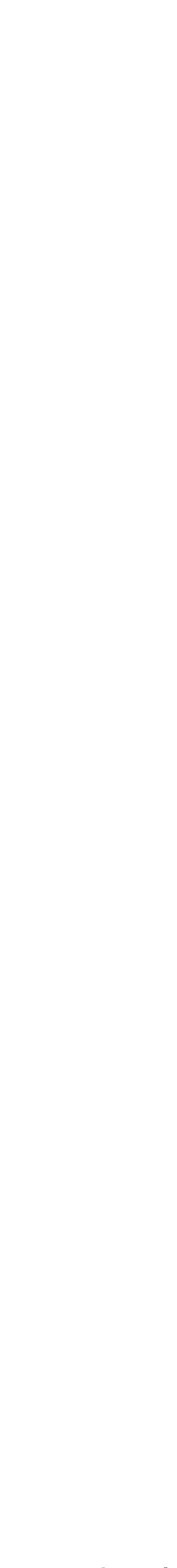

### **Ur-Priors:**

• Poisson auxiliary measurement:

 $p(\chi | a) \propto \text{Poiss}(a | \chi) \ p_{\text{Uf}}(\chi)$  and  $p_{\text{Uf}}(\chi) = \Gamma(\chi | \alpha, \beta)$ 

- Possible choices of ur-prior:
	- Mean and uncertainty from observation from auxiliary measurement
	- Uninformative